## **Grundlagen in OSPlus\_neo für neue Mitarbeitende**

Mit dem Web Based Training sind Sie und Ihre (neuen) Kolleginnen und Kollegen bei der Qualifizierung zum Thema "OSPlus\_neo" zeit- und ortsunabhängig. Es enthält interaktive Aufgaben, damit Mitarbeitende die wesentlichen Prozesse in einer sicheren Umgebung einüben können.

#### Inhalte:

- OSPlus neo Was steckt dahinter?
- Grundsätzlicher Aufbau Wo finde ich was?
- Richtig an- und abmelden
- Favoriten einrichten
- Personensuche und -neuanlage
- Persönliche Daten des Kunden pflegen
- exemplarische neo-Prozess
- Tipps und Tricks

## Zielgruppe:

Neue Mitarbeitende

- im Service
- in der Privatkundenberatung
- in der Firmenkundenberatung

### **NEU**: Blink.it Kurs

- Ein neuer Kurs startet jeweils zum 01. des Monats (**nächster Kurs am 01.12.2023 Anmeldungen unter V- 067841 auf nosa-online.de**)
- Auch als Inhouse möglich (Preis auf Anfrage)

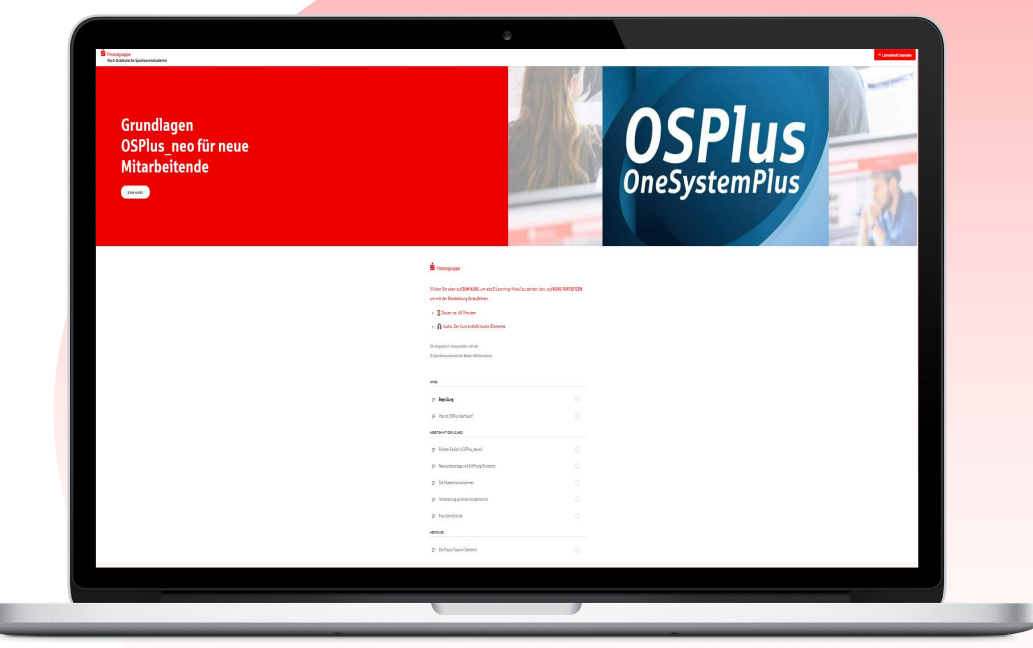

Sie wollen sich erstmal ein Bild verschaffen?

Schreiben Sie uns einfach eine Mail (dirk.wehrmann@nosa-online.de) und wir richten Ihnen gern einen Testzugang ein!

# **OSPlus\_neo Ausgewählte App's zur Vertriebsunterstützung**

Für den neuen Vertriebsalltag in der Privatkundenberatung stehen unterstützende App's in OSPlus\_neo zur Verfügung. Diese sollen die Tagesorganisation und die Interaktion mit den Kunden vertriebsorientiert unterstützen. Mehr darüber erfahren Sie in diesem Web Based Training.

### Inhalte:

- OSPlus neo Systematik und Philosophie
- Ausgewählte App's zur Vertriebsunterstützung
	- Vertriebliche Startseite
	- Gesprächsvorbereitung mit der Kundenübersicht Berater
	- Das KommunikationsCenter
	- Die Anwendung "Der Vertrag"

## Zielgruppe:

- Neue und erfahrene Mitarbeitende im Service
- in der Privatkundenberatung
- 

### **NEU**: Blink.it Kurs

- Ein neuer Kurs startet jeweils zum 01. des Monats (**nächster Kurs am 01.12.2023 Anmeldungen unter V-069481 auf nosa-online.de**)
- Auch als Inhouse möglich (Preis auf Anfrage)

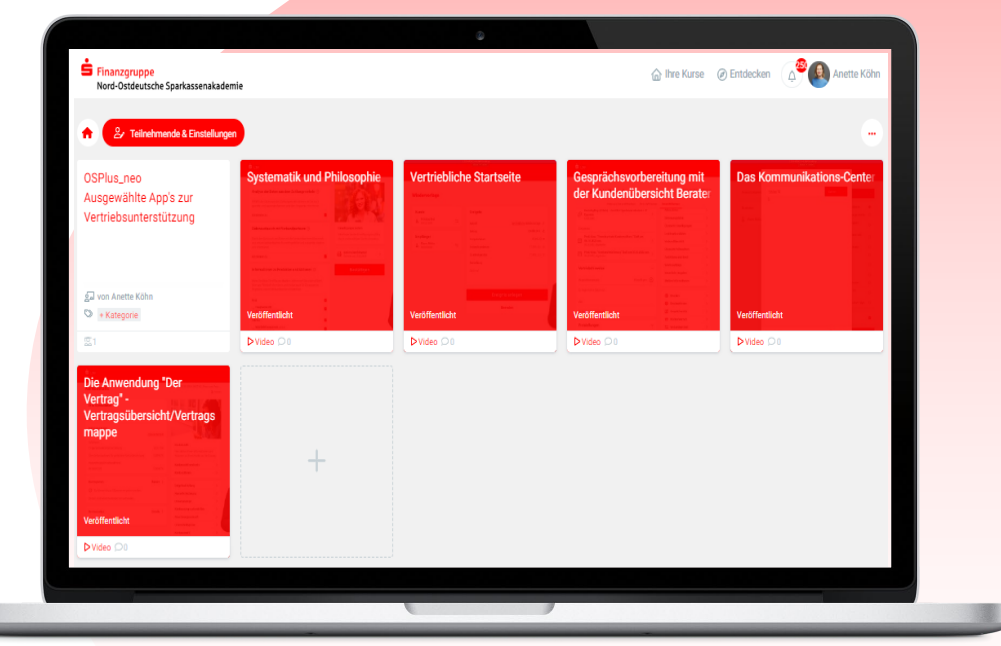

• in der Firmenkundenberatung Sie wollen sich erstmal ein Bild verschaffen!

Schreiben Sie uns einfach eine Mail (anette.koehn@nosa-online.de) und wir richten Ihnen gern einen Testzugang ein!